ФГУП «ВСЕРОССИЙСКИЙ НАУЧНО-ИССЛЕДОВАТЕЛЬСКИЙ ИНСТИТУТ МЕТРОЛОГИЧЕСКОЙ СЛУЖБЫ» ФГУП «ВНИИМС»

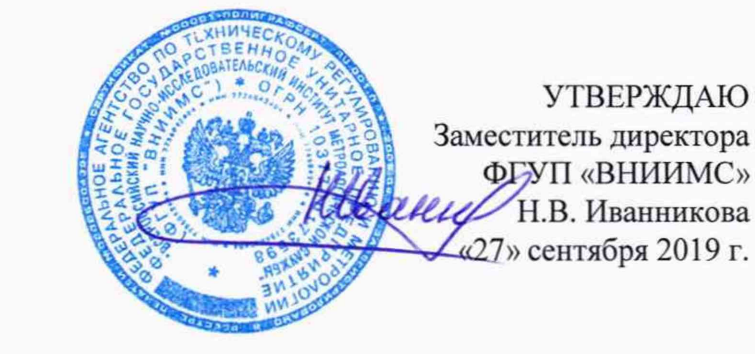

# **Машины координатные измерительные ALTERA**

# **М ЕТОДИКА ПОВЕРКИ**

**МП 203-51-2019**

г. Москва, 2019

Настоящая методика поверки распространяется на машины координатные измерительные ALTERA (далее - КИМ), фирмы LK Metrology Ltd., Великобритания и устанавливает методы и средства их первичной и периодической поверок.

Интервал между поверками - 1 год.

## 1. ОПЕРАЦИИ И СРЕДСТВА ПОВЕРКИ

1.1. При проведении поверки машин должны быть выполнены операции и применены средства поверки, указанные в таблице 1.  $ToG_{\text{Higgs}}$  1

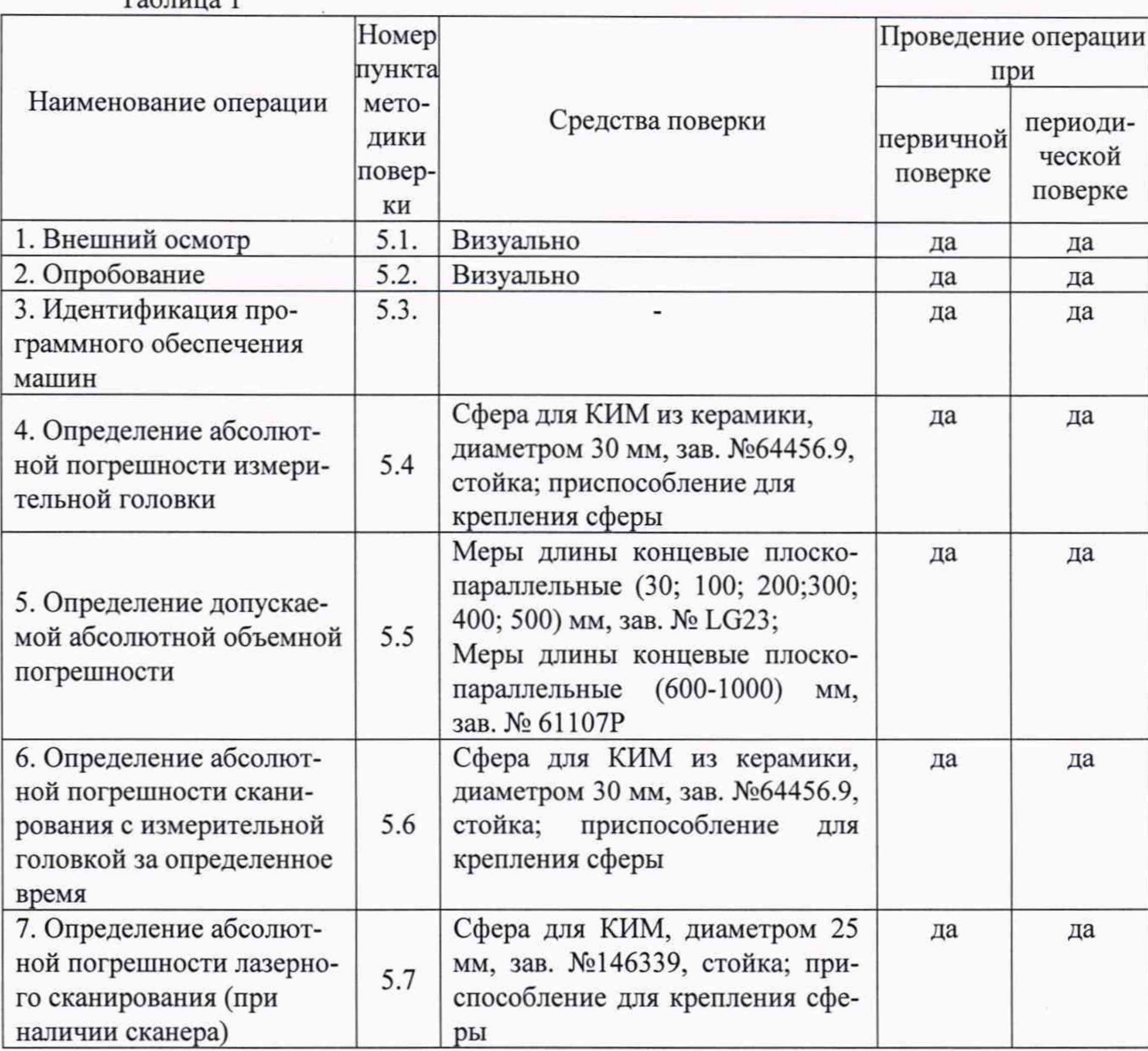

Допускается применять другие, вновь разработанные или находящиеся в эксплуатации, средства поверки, удовлетворяющие по точности требованиям настоящей методики и прошедшие поверку.

## 2. ТРЕБОВАНИЯ БЕЗОПАСНОСТИ

При проведении поверки соблюдают следующие требования безопасности, а также изложенные в документации на поверяемые КИМ.

2.1. Электронная аппаратура КИМ и поверочного оборудования должны быть заземлены и перед ними на полу должны лежать резиновые коврики, во время работы кожухи электронной аппаратуры должны быть закрыты.

2.2. До включения в сеть электронной аппаратуры должны быть подключены необходимые электрические кабели. Запрещается во время работы отсоединять их, а также производить замену предохранителей.

2.3. Установленные предохранители должны соответствовать маркировке на панелях.

2.4. Запрещается вскрывать и переставлять составные части КИМ и поверочного оборудования при включенных в сеть кабелях питания.

### **3. УСЛОВИЯ ПОВЕРКИ**

3.1. При проведении поверки КИМ соблюдают следующие условия:

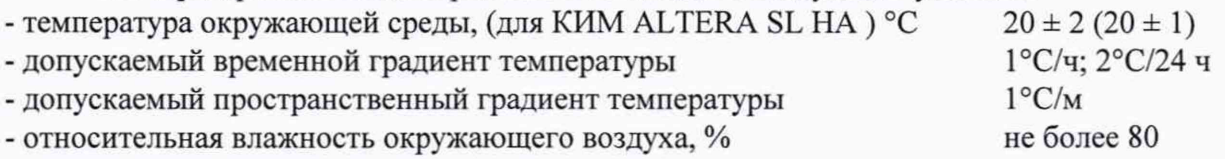

3.2. КИМ и средства поверки должны быть установлены на специальных основаниях (фундаментах), не подвергающихся механическим (вибрация, деформация, сдвиги) и температурным воздействиям.

### **4. ПОДГОТОВКА К ПОВЕРКЕ**

Перед проведением поверки выполняют следующие подготовительные работы:

4.1. КИМ подготавливают к работе в соответствии с требованиями эксплуатационной документации,

4.2. измерительные поверхности эталонных средств измерений: измерительных щупов, концевых мер длины, калибровочной сферы, типовой детали очищают от смазки, промывают авиационным бензином марки Б-70 по ГОСТ 1012-72 и спиртом ректификатом по ГОСТ 18300-72 и протирают чистой салфеткой,

4.3. эталонные (образцовые) средства выдерживают до начала измерений в помещении, где проводят испытания КИМ, в рабочем положении в течение 24 часов.

### **5. ПРОВЕДЕНИЕ ПОВЕРКИ**

5.1. При проведении внешнего осмотра по п.5.1, (далее нумерация согласно таблице 1) устанавливают соответствие КИМ следующим требования:

- наружные поверхности ким не должны иметь дефектов, влияющих на ее эксплуатационные характеристики;

- на рабочих поверхностях КИМ не должно быть царапин, забоин и других дефектов, влияющих на плавность перемещений подвижных узлов КИМ;

- наконечники щупов не должны иметь сколов, царапин и других дефектов;

- маркировка и комплектность должны соответствовать требованиям технической документации.

5.2. Опробование.

Проверить взаимодействие частей на холостом ходу перемещением подвижных узлов на полные диапазоны. Перемещения должны быть плавными, без рывков и скачков.

Провести вручную однократное измерение типовой детали с использованием всех функциональных (узлов и программного обеспечения КИМ. Затем то же самое выполнить в автоматическом режиме.

5.3. Идентификация программного обеспечения (ПО) машины.

Идентификацию ПО машин координатных измерительных ALTERA проводят по следующей методике:

- произвести запуск ПО;

- проверить наименование программного обеспечения и его версию.

КИМ считается прошедшей поверку в части программного обеспечения, если ПО и его версия соответствует данным приведенным в таблице 2

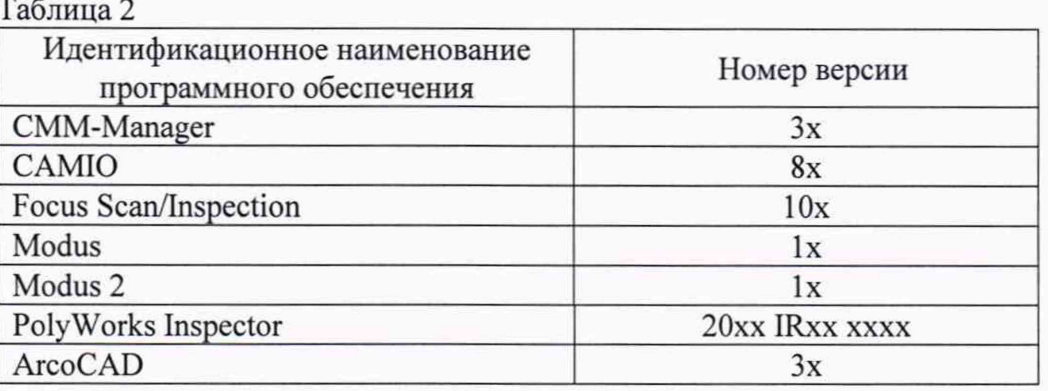

#### 5.4. Определение абсолютной погрешности измерительной головки

Сферу установить на плите рабочего стола КИМ с помощью стойки. Для измерений использовать самый жесткий щуп. Произвести измерения поверхности сферы в 25 дискретных точках равномерно размещенных на полусфере испытуемой сферы.

Рекомендуемая модель измерений включает:

- одну точку на вершине испытуемой сферы;

- четыре точки, равномерно распределенных на окружности, расположенной на 22,5° ниже вершины (рис. 1);

- восемь точек равномерно распределенных на окружности, расположенной на 45° ниже вершины и повернутых на 22,5° относительно предыдущей группы;

- четыре точки равномерно распределенных на окружности, расположенной на  $67.5^{\circ}$  ниже вершины и повернутых на 22.5° относительно предшествующей группы.

- восемь точек равномерно распределенных на окружности, расположенной на 90° ниже вершины, т.е. на диаметре и повернутых относительно предыдущей группы на  $22,5^\circ$ 

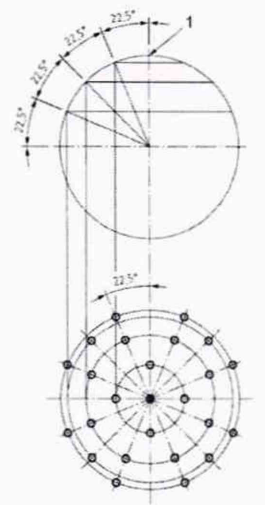

# Рисунок 1 - Распределение точек на сфере для определения погрешности измерительной головки Р $_{\rm FTU}$

Погрешность ощупывающей головки, Р<sub>FTU</sub> определяют как сумму максимальных отклонений измеренного профиля в положительную и отрицательную области от средней сферы, рассчитанной по методу наименьших квадратов

$$
P_{\text{FTU}} = \max_{i} (D_{i+}) + \max (D_{i-}), \text{ and}
$$

где:

Dj+ - отклонение точки i от средней сферы в положительную область,

Dj. - отклонение точки i от средней сферы в отрицательную область.

Погрешность измерительной головки Р<sub>FTU</sub> не должна превышать значения Р<sub>FTU, МРЕ</sub>, указанного в таблицах 3-6.

#### Таблица 3 КИМ ALTERA S

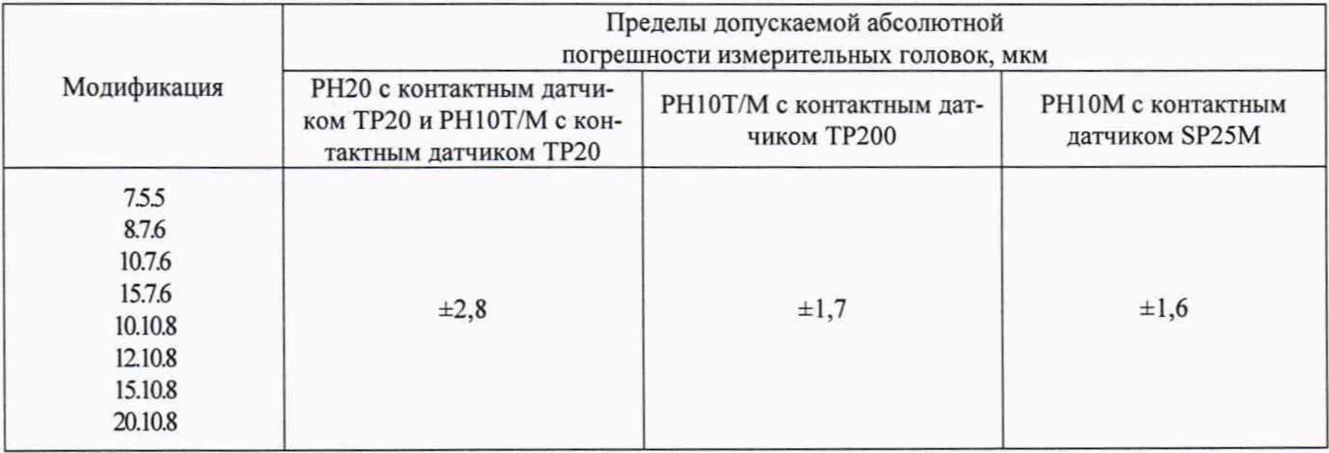

#### Таблица 4 КИМ ALTERA М

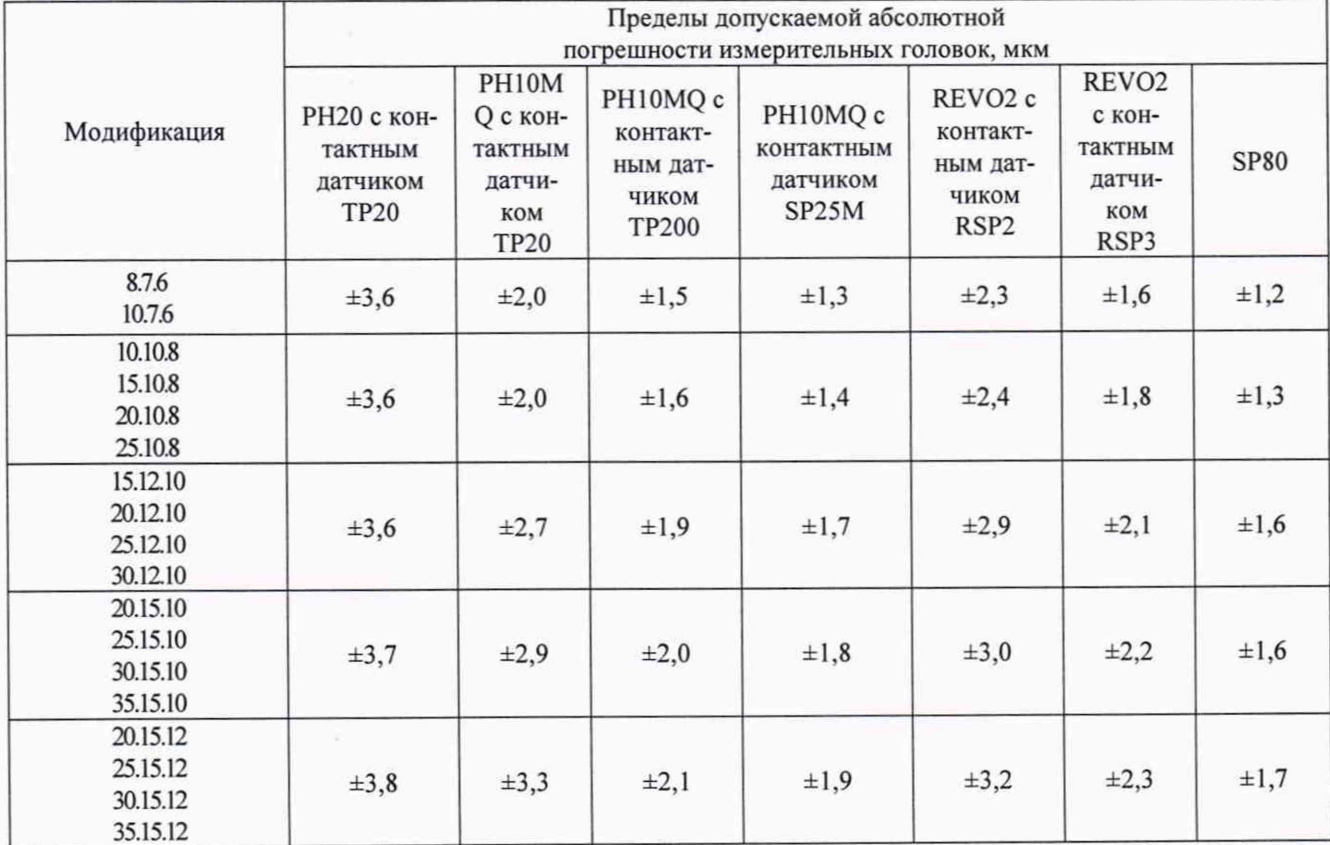

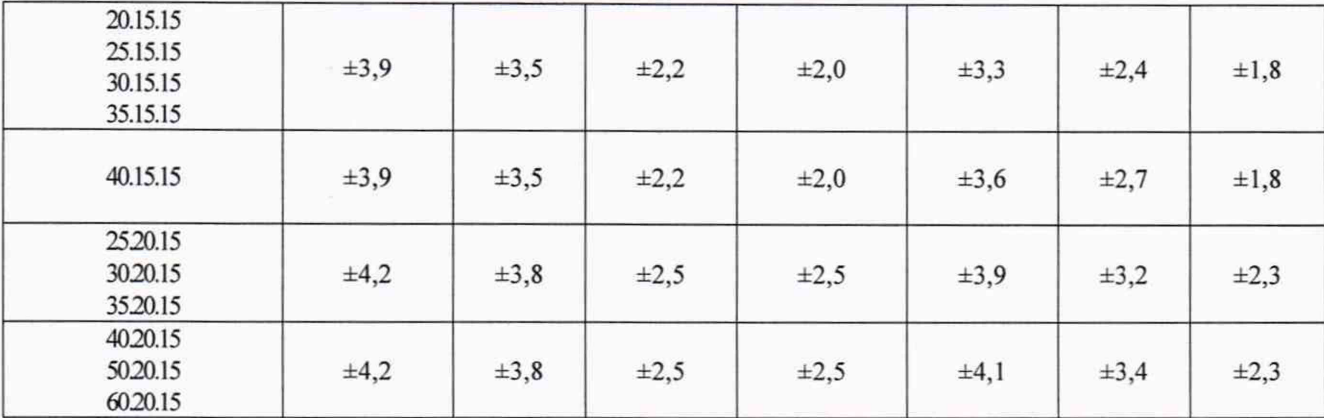

Таблица 5 КИМ ALTERA SL

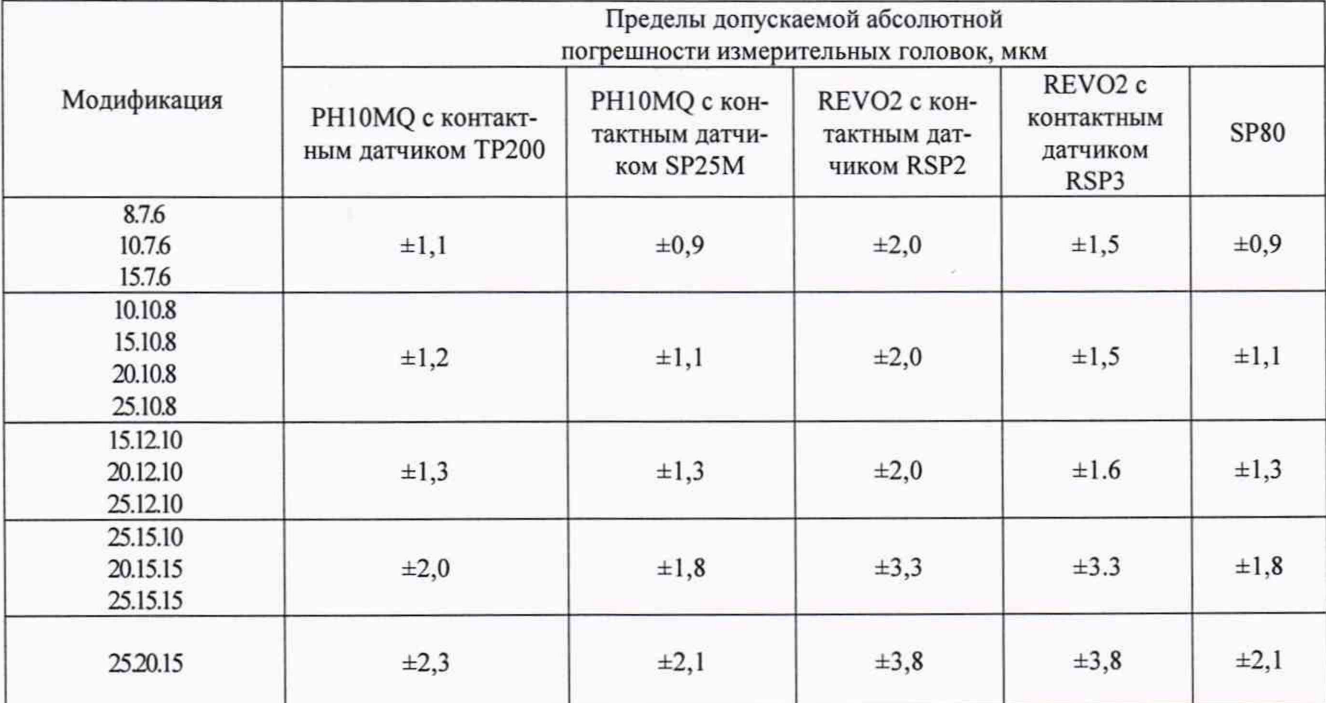

# Таблица 6 КИМ ALTERA SL НА

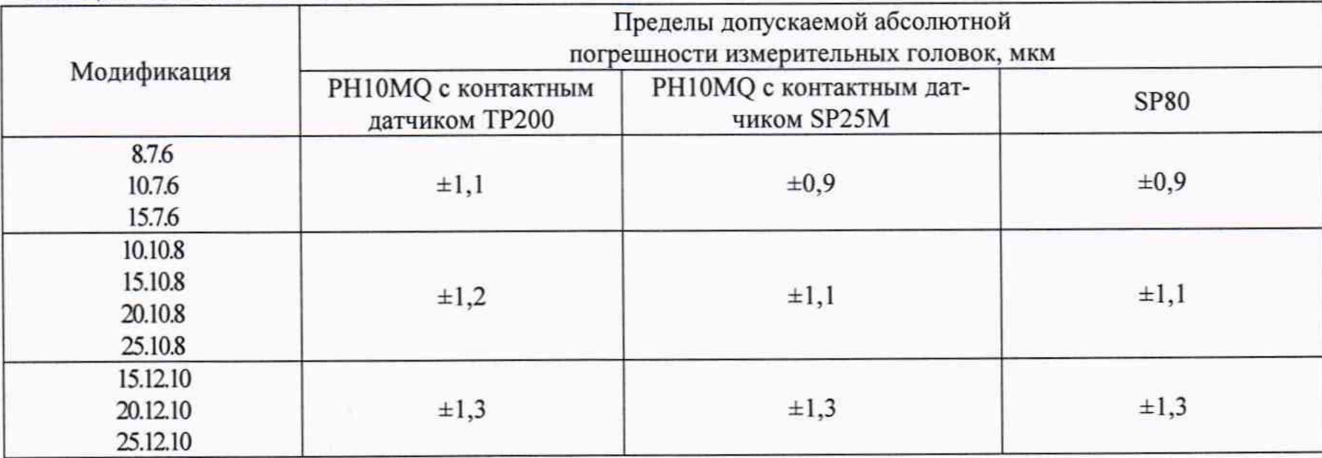

# **5.5. Определение абсолютной погрешности объемных измерений.**

При поверке используют меры длины концевые плоскопараллельные 3-го разряда по ГОСТ Р 8.763-2011 с номиналом от 30 до 1000 мм в соответствии с диапазоном измерений проверяемой модификации.

Концевые меры устанавливают в пространстве измерений КИМ вдоль линии измерений. При установке мер необходимо применять теплоизолирующее перчатки. Обязательно осуществляется компенсация погрешностей, связанных с отклонениями параметров окружающей среды, отличающихся от нормальных.

Производится сбор точек с измерительных поверхностей пяти концевых мер и определяется их длина. Измерений проводят в семи различных положениях (рис. 2), каждое измерение повторяется 3 раза - общее число измерений повторяется три раза общее число измерений составляет не менее 105.

Для диапазона свыше 1500 мм рекомендуется проводить измерения вдоль осей в нескольких местах, равномерно расположенных по длине оси, а для пространственных диагоналей рекомендуется проводить измерения впереди и сзади рабочего объема КИМ справа и слева в четырех угловых положениях. Измерения должны проводиться в автоматическом режиме.

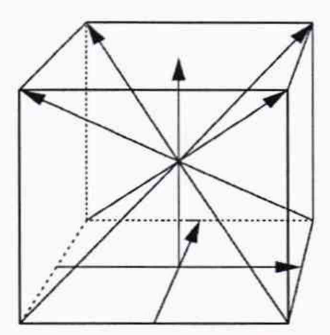

Рисунок 2. Типичные положения, в которых производят измерения в пределах объема КИМ

Для меры номер і определяется действительное значение длины измеряемой меры, L<sub>лікі</sub> по формуле:

$$
L_{\text{fliki}} = L_{0i} \left( 1 + K_t \left( t_{\text{fliki}} - t_0 \right) \right), \, z \partial e
$$

 $L_{0j}$  – номинальная длина меры при температуре  $t_0 = 20,5$ °С

t<sub>Дікі</sub> - температура меры при проведении измерения номер і меры ј в положении к.

t<sub>0</sub> - температура, при которой аттестована КМД,

К<sub>t</sub> - интегральный коэффициент теплового расширения КМД.

Далее для каждого измеренного отрезка і в положении к вычисляется погрешность измерения длины,  $\Delta L_{ik}$ , по формуле:

$$
\Delta L_{jk} = \frac{\sum_{i=1}^{n} (L_{jki} - L_{Jjki})}{n} M M, z \partial e,
$$

L<sub>ik</sub> - погрешность измерения меры номер ј в положении k,

L<sub>iki</sub> - измеренная на КИМ длина меры номер ј в мм,

L<sub>лікі</sub> - действительная длина меры номер ј с учетом температурной погрешности,

і - номер измерения,

ј - номер меры,

n - число измерений в положении k,

k - номер положения.

По результатам измерений с использованием мер для наглядности можно построить график пространственной погрешности измерений  $\Delta L_{ik}$ :

по оси абсцисс откладывается значение L<sub>0i</sub> в мм, по оси ординат - погрешность  $\Delta L_{ik}$ .

Строятся графики пространственной погрешности измерений КИМ, представляющие собой прямые линии, построенные по формуле:

$$
\Delta L = \left(A + \frac{L}{B}\right), \text{MKM}, \text{2de}
$$

А и В - заявленные значения постоянной и переменной части составляющих пространственной погрешности измерений для каждого типоразмера машины;

L - измеряемая длина, мм

Значения абсолютной погрешности объемных измерений не должны превышать значений, указанных в таблицах 7-10.

| Обозначение модифика-                                                        | Наименование, характеристики                                                                                                    |                                                                                 |  |
|------------------------------------------------------------------------------|----------------------------------------------------------------------------------------------------|---------------------------------------------------------------------------------|--|
| ЦИИ                                                                          | Пределы допускаемой абсолютной объемной погрешности* с контактными<br>измерительными головками (где L - измеряемая длина, мм), мкм |                                                                                 |  |
|                                                                              | РН20 с контактным датчиком ТР20 и<br>РН10Т/М с контактным датчиком<br><b>TP20</b>                                                  | РН10Т/М с контактным датчиком<br>ТР200 и РН10М с контактным датчи-<br>ком SP25M |  |
| 755<br>8.7.6<br>10.7.6<br>15.7.6<br>10.10.8<br>12.10.8<br>15.10.8<br>20.10.8 | $\pm (2,0 + L/400)$                                                                                                    | $\pm(1,8 + L/400)$                                                              |  |

Таблица 7 КИМ ALTERA S

### **Таблица 8 КИМ ALTERA M**

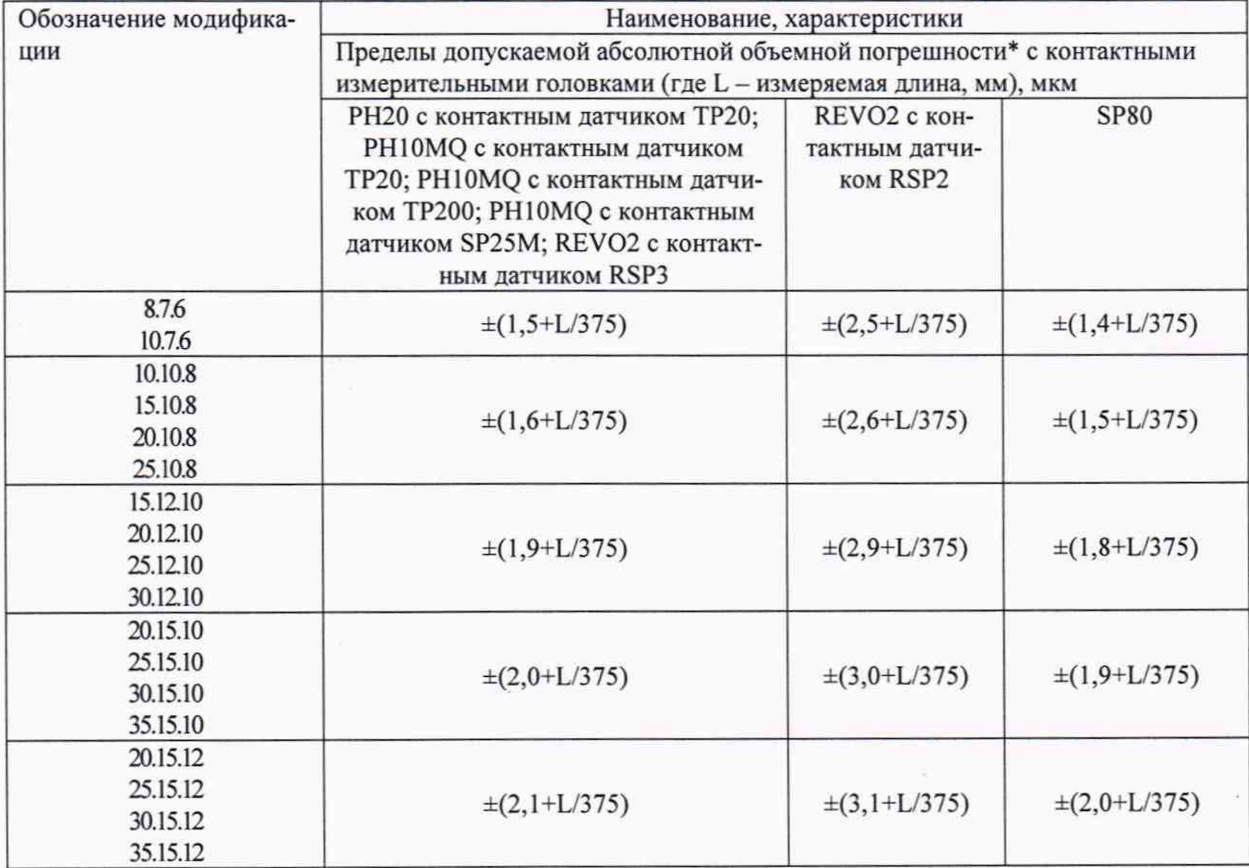

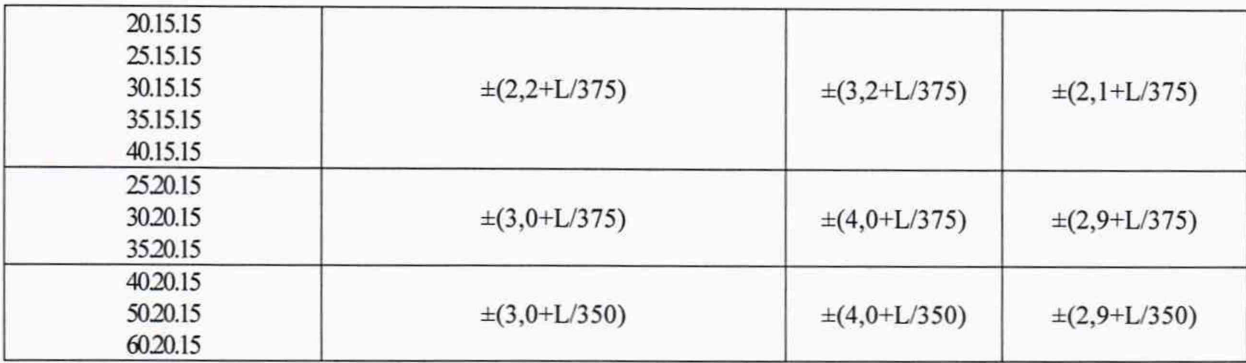

# Таблица 9 КИМ ALTERA SL

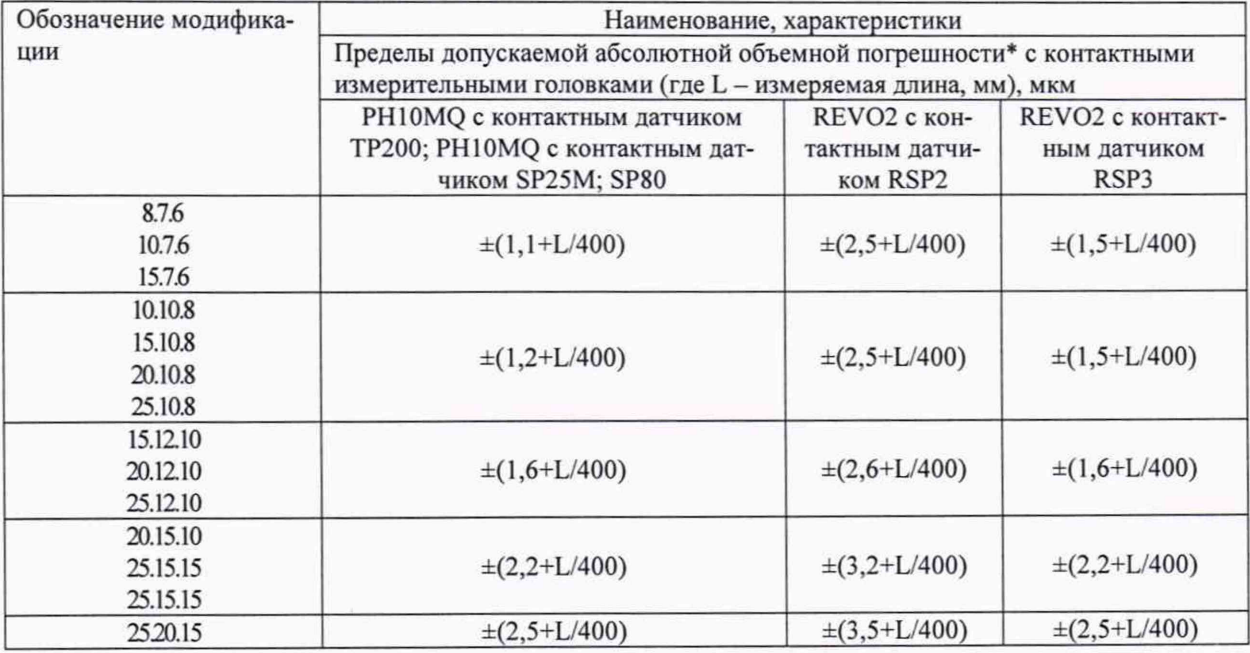

# Таблица<sup>10</sup> КИМ ALTERA SL НА

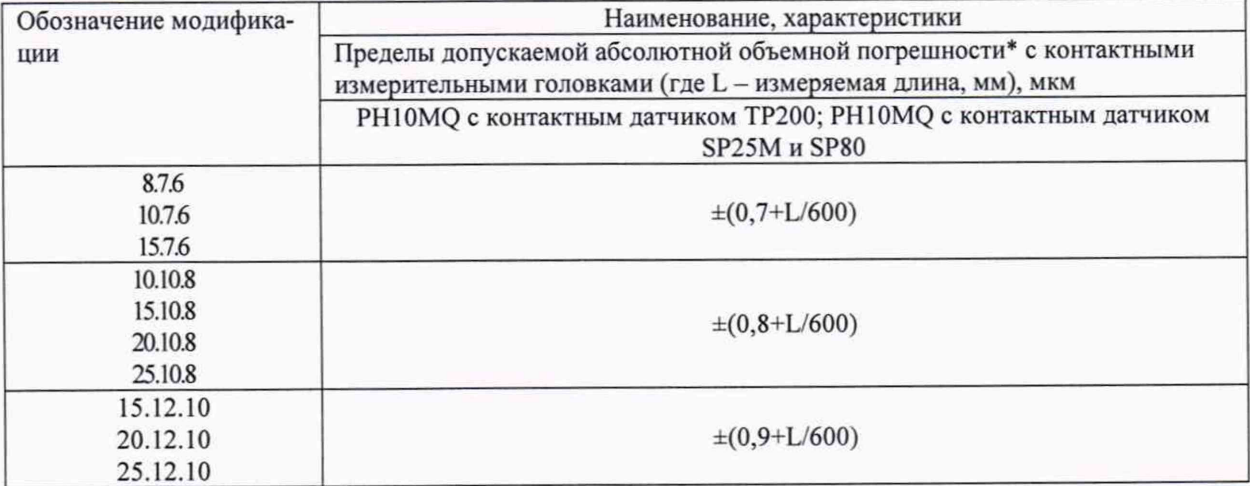

5.6. Определение абсолютной погрешности сканирования  $T_{ii}/\tau_{ii}$  с измери**тельной головкой за определенное время сканирования.**

Сферу установить на плите рабочего стола КИМ с помощью стойки. Для измерений использовать самый жесткий щуп. Рекомендуется выбрать положение щупа относительно оси пиноли под углом а, приблизительно равным 45°.

Производится 4 цикла сканирования поверхности сферы по траекториям А, В, С, D указанным на рисунке.

Модель измерений включает:

- траектория сканирования А расположена на экваторе сферы
- траектория сканирования В расположена на расстоянии 8 мм от траектории А
- траектория сканирования С расположена на полярной оси сферы
- траектория сканирования D расположена на расстоянии 8 мм от полярной оси - траектории В,С и D взаимно перпендикулярны

Каждый цикл сканирования начинается с установки щупа в промежуточную точку, расположенную на расстоянии 10 мм от испытуемой сферы. Из этой точки щуп по нормали подводится к ее поверхности. Каждый цикл сканирования завершается отводом щупа в промежуточную точку, расположенную на расстоянии не менее 10 мм от испытуемой сферы.

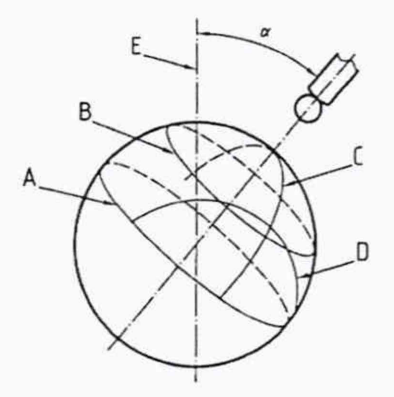

Рисунок 3. Траектории сканирования на сфере, для определения погрешности сканирования Ті

Погрешность сканирования, Т<sub>ії</sub> определяют как сумму максимальных отклонений измеренного профиля в положительную и отрицательную области от средней сферы, рассчитанной по методу наименьших квадратов

$$
T_{ii} = max_{i} (D_{i+}) + max (D_{i-}),
$$
 *MM* ,

где:

Dj+ - отклонение точки i от средней сферы в положительную область,

Dj. - отклонение точки i от средней сферы в отрицательную область.

Погрешность сканирования  $T_{ii}$  не должна превышать значений  $P_{FTU, MPE}$ , указанных в таблицах 11 -

| Обозначение моди-                  | Наименование, характеристики                                                                                                    |                            |  |
|------------------------------------|----------------------------------------------------------------------------------------------------|----------------------------|--|
| фикации                            | Пределы допускаемой абсолютной погрешности сканирования* с<br>измерительной головкой РН10(М) с контактным датчиком<br>SP25M, MKM | Время скани-<br>рования, с |  |
| 7.5.5<br>8.7.6<br>10.7.6<br>15.7.6 | $\pm 2.6$                                                                                                    | 55                         |  |

Таблица<sup>11</sup> КИМ ALTERA S

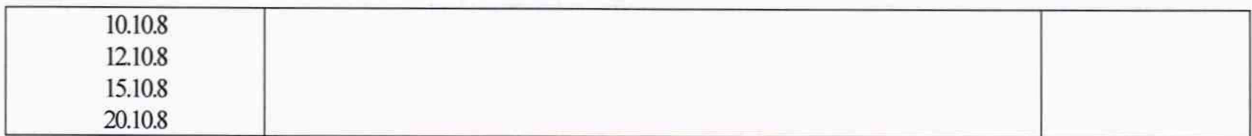

### Таблица 12 КИМ ALTERA М

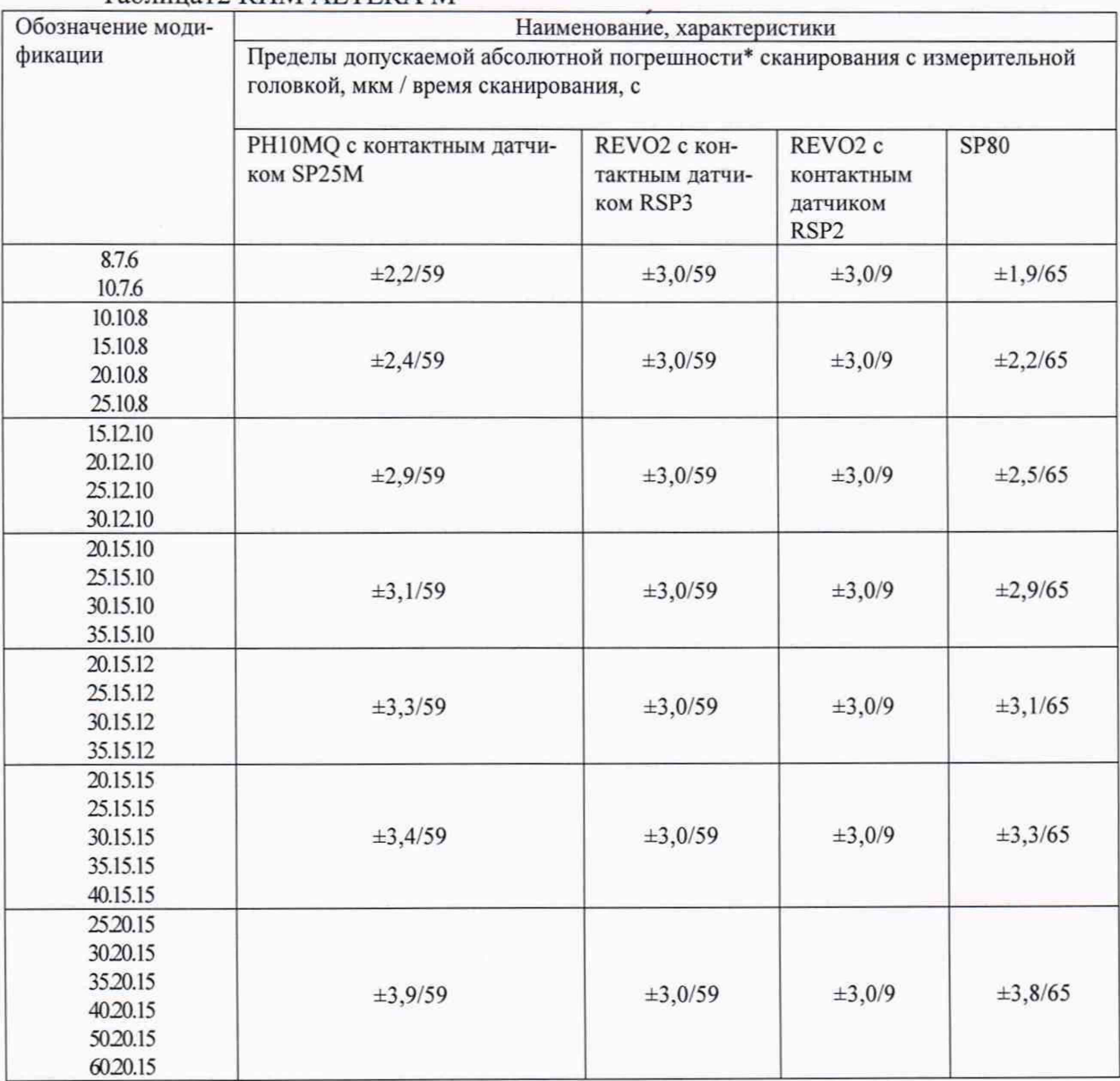

# Таблица!3 КИМ ALTERA SL

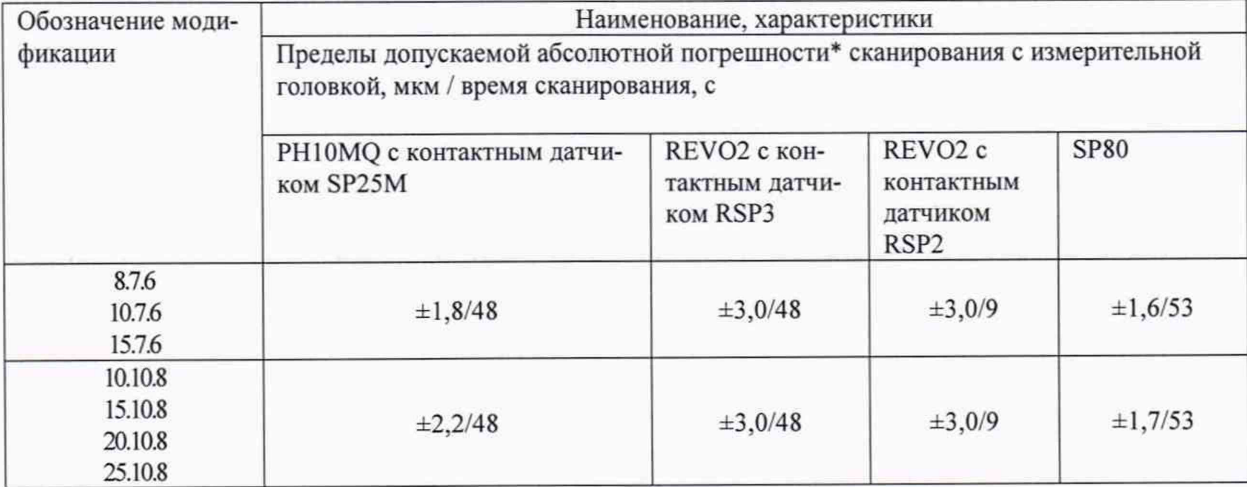

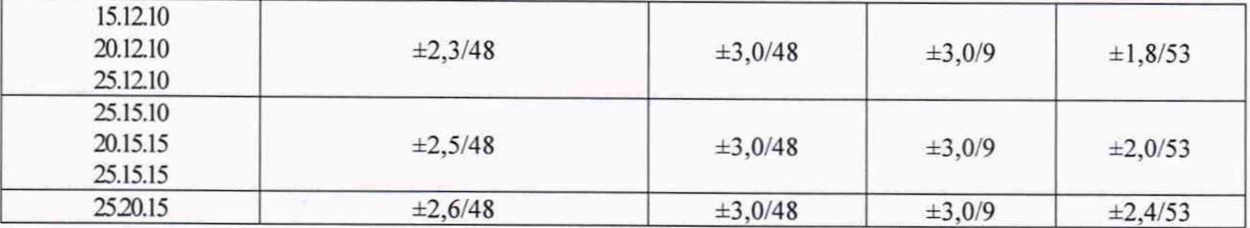

### Таблица14 КИМ ALTERA SL HA

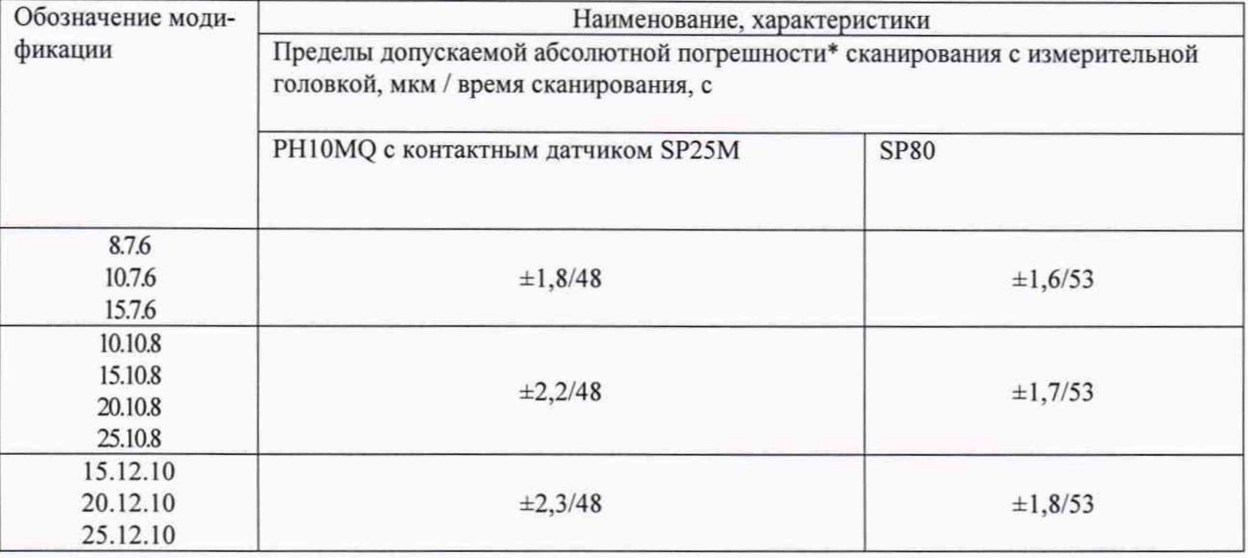

# 5.7. Определение абсолютной погрешности измерений отклонений формы

# $P_{\text{Form. Sph.1}\times 25: }j:$ ODS

Сферу установить на плите рабочего стола КИМ с помощью стойки. Провести сканирование сферы в любом направлении в одном положении сканера и получить облако точек, в соответствии со сканируемой областью на сфере (рис. 4) и углом конуса, указанным в таблице 15.

# Таблица 15

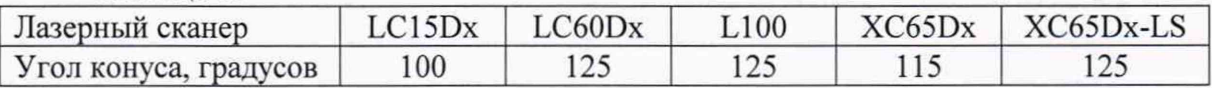

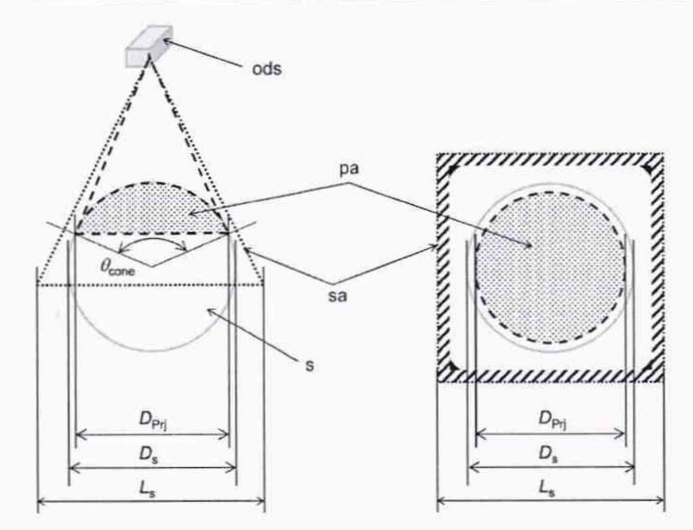

Рисунок 4. Область лазерного сканирования сфере для определения погрешности измерений отклонений формы, дисперсии и погрешности лазерного сканирования

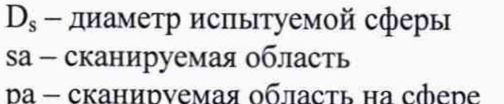

L<sub>s</sub> - длина линии сканирования

D<sub>Pri</sub> - диаметр сканируемой области испытуемой сферы  $\theta_{\rm cone}$  — угол конуса

Произвести выбор 25 дискретных точек, равномерно размещенных на сфере из полученного облака точек и построить по ним сферу методом наименьших квадратов.

Погрешность измерений, P<sub>Form.Sph.1×25: i:ODS</sub> определяют как сумму максимальных отклонений измеренного профиля в положительную и отрицательную области от средней сферы, рассчитанной по методу наименьших квадратов

 $P_{\text{Form.}Sph.1\times25\,:\,i\text{ODS}} = \max_{i} (D_{i+}) + \max (D_{i-}), \text{mm},$ 

гле:

D<sub>i+</sub> - отклонение точки і от средней сферы в положительную область,

D<sub>i</sub>. - отклонение точки і от средней сферы в отрицательную область.

Погрешность ощупывающей головки P<sub>Form.Sph.1×25: i:ODS</sub> не должна превышать значения P<sub>Form.Sph.1×25: i:ODS. MPE</sub>, указанного в таблице 16.

Таблина 16

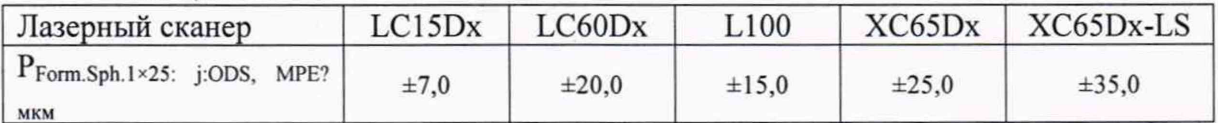

### 5.7.1 Определение дисперсии при лазерном сканировании P<sub>Form.Sph</sub>.D95%:ODS

Сферу установить на плите рабочего стола КИМ с помощью стойки. Провести сканирование сферы в любом направлении в одном положении сканера и получить облако точек, в соответствии со сканируемой областью на сфере (рис. 4) и углом конуса, указанным в таблице 3.

Определить дисперсию PForm.Sph.D95%:ODS при использовании 95% точек полученного облака точек. Дисперсия P<sub>Form.Sph.D95%</sub>:ODS не должна превышать значения Р<sub>Form.Sph.D95%</sub>:ODS, MPL, указанного в таблице 17.

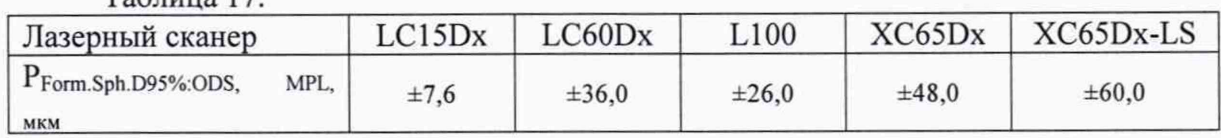

 $Ta6$ 

5.7.2 Определение абсолютной погрешности измерений лазерного сканирования P<sub>Size.Sph.All</sub>: j:ODS

Сферу установить на плите рабочего стола КИМ с помощью стойки. Провести сканирование сферы в любом направлении в одном положении сканера и получить облако точек, в соответствии со сканируемой областью на сфере (рис. 4) и углом конуса, указанным в таблице 3.

Произвести выбор всех точек полученного облака точек и построить сферу методом наименьших квадратов. Измерить диаметр полученной сферы.

Погрешность измерений, Psize.Sph.All:j:ODS Определяют как разность измеренного диаметра сферы, построенной методом наименьших квадратом с использованием всех точек полученного облака точек, и фактического значения диаметра исследуемой сферы.

 $13$ 

 $P_{Size. Sph. All: j: ODS} = d_{meas} - d_{cal}$ , MM,

где:

 $d_{meas}$  – измеренный диаметр сферы, построенной методом наименьших квадратом с использованием всех точек полученного облака точек,

*deal -* фактическое значение исследуемой сферы.

Погрешность измерений PsizeSph.Aiiy-ODS не должна превышать значения Psize.sph.All: ODS, МРЕ, УКАЗАННОГО В ТАблице 18.

Таблица 18

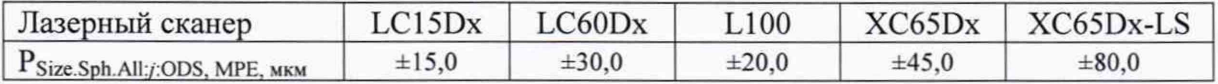

### 6. ОФОРМЛЕНИЕ РЕЗУЛЬТАТОВ ПОВЕРКИ

6.1 При положительных результатах поверки выдается свидетельство установленной формы с указанием даты и имени поверителя.

Знаки поверки в виде оттиска клейма и/или наклейки наносятся на свидетельство о поверке.

6.2 При отрицательных результатах поверки клеймо погашается, выдается извещение о временной непригодности средства измерений с указанием причин.

6.3 Периодичность поверки устанавливается один раз в год. Поверка также необходима после проведения каждого ремонта.

Зам. нач. отдела Испытательного центра ФГУП «ВНИИМС»

Н.А. Табачникова

Ведущий инженер отдела Испытательного центра ФГУП «ВНИИМС»

Н.А. Зуйкова